# **Devoir de contrôle N°1**

3 ième Trimestre A/S : 08/09 Date : 18-04-2009 Durée : 1h

### **Important :**

- 1) Une solution modulaire au problème est exigée
- 2) Enregistrez au fur et à mesure votre programme dans le dossier C:\Devoirs3SI en lui donnant comme nom votre nom.
- 3) Attention, tout fichier que vous enregistrerez en dehors de votre dossier de travail ne sera ni recherché, ni pris en compte et sera systématiquement détruit.

# **roblème : P**

On considère un rectangle ABCD tel que AB=10 et AD=20. On ajoute une longueur à AB et on retranche la même longueur DD'=x à AD. On obtient ainsi un nouveau rectangle AB'C'D'.

## **Démonstration :**

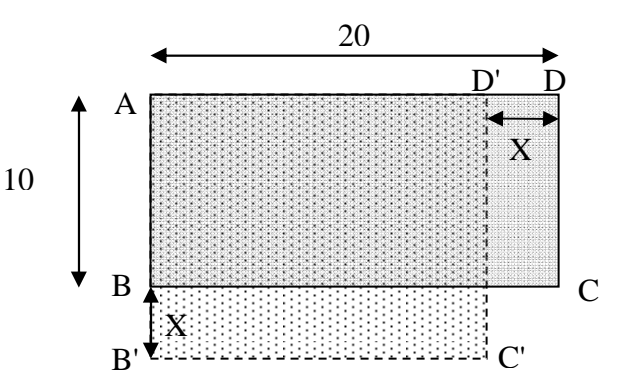

On se propose d'écrire un programme Pascal qui affichera :

- l'aire maximale du quadrilatère AB'C'D',

- la valeur approchée de x pour que l'aire soit maximale,

#### **Grille d'évaluation :**

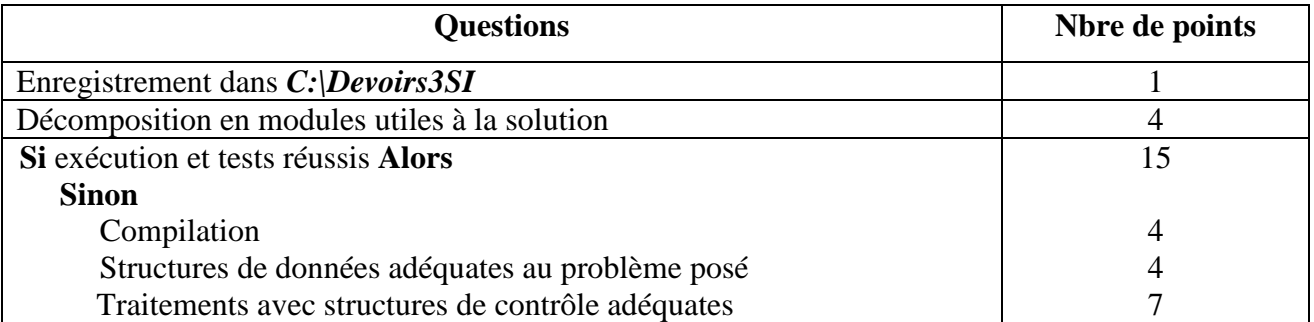